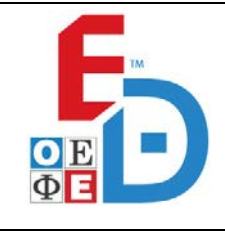

**ΕΠΑΝΑΛΗΠΤΙΚΑ ΘΕΜΑΤΑ 2018**

**Β΄ ΦΑΣΗ Ε\_3.ΔΕλ3Ε(ε)**

### **ΤΑΞΗ: 3<sup>η</sup> ΤΑΞΗ ΕΠΑ.Λ. ΜΑΘΗΜΑ: ΔΙΚΤΥΑ ΥΠΟΛΟΓΙΣΤΩΝ/ΕΙΔΙΚΟΤΗΤΑΣ**

### **Ημερομηνία: Σάββατο 14 Απριλίου 2018 Διάρκεια Εξέτασης: 3 ώρες**

\_\_\_\_\_\_\_\_\_\_\_\_\_\_\_\_\_\_\_\_\_\_\_\_\_\_\_\_\_\_\_\_\_\_\_\_\_\_\_\_\_\_\_\_\_\_\_\_\_\_\_\_\_\_\_\_\_\_\_\_\_\_\_\_\_\_\_\_\_

### **ΕΚΦΩΝΗΣΕΙΣ**

#### **ΘΕΜΑ Α**

- **Α1.** Να γράψετε στο τετράδιό σας τον αριθμό καθεμιάς από τις παρακάτω προτάσεις 1 – 5 και δίπλα τη λέξη **Σωστό** αν είναι σωστή ή τη λέξη **Λάθος** αν είναι λανθασμένη. **ΕΚΦΩΝΗΣΕΙΣ**<br> **ΟΙ**<br> **ΕΚΦΩΝΗΣΕΙΣ**<br> **ΟΙ**<br> **ΟΙ**<br>
	- 1. Το TFTP χρησιμοποιεί το πρωτόκολλο UDP, ενώ το FTP χρησιμοποιεί το πρωτόκολλο TCP.
	- **2.** Το ελάχιστο μήκος (μέγεθος) δεδομένων σε ένα πλαίσιο Ethernet είναι 46 bytes.
	- **3.** Πακέτο με διεύθυνση προορισμού την 192.168.1.255, λαμβάνεται από όλους τους υπολογιστές του δικτύου 192.168.0.0
	- **4.** Σε ένα πλαίσιο Ethernet πρώτα αποστέλλεται η διεύθυνση προέλευσης και μετά η διεύθυνση προορισμού.
	- **5.** Ο πελάτης δημιουργεί πακέτα DHCPDISCOVER κάθε φορά που κάνει REBINDING.

- **Α2.** Να γράψετε στο τετράδιό σας τον αριθμό κάθε μιας από τις παρακάτω προτάσεις και δίπλα το γράμμα που αντιστοιχεί στη σωστή απάντηση.
	- **1.** Η δρομολόγηση περιλαμβάνει δυο βασικές, διακριτές δραστηριότητες:
		- **α.** τον προσδιορισμό της καλύτερης διαδρομής και προώθηση των πακέτων στον προορισμό.
		- **β.** την επανασύνθεση των διασπασμένων πακέτων και προώθηση στον προορισμό.
		- **γ.** την εύρεση της διεύθυνσης MAC προορισμού και τη δημιουργία πλαισίων.
		- **δ.** τη δημιουργία αυτοδύναμων πακέτων και ενθυλάκωσή τους σε πλαίσια.

**ΟΜΟΣΠΟΝΔΙΑ ΕΚΠΑΙΔΕΥΤΙΚΩΝ ΦΡΟΝΤΙΣΤΩΝ ΕΛΛΑΔΟΣ (Ο.Ε.Φ.Ε.) – ΕΠΑΝΑΛΗΠΤΙΚΑ ΘΕΜΑΤΑ**

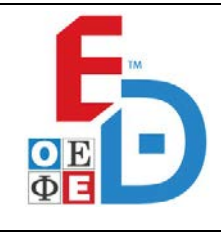

## **ΕΠΑΝΑΛΗΠΤΙΚΑ ΘΕΜΑΤΑ 2018**

**Β΄ ΦΑΣΗ Ε\_3.ΔΕλ3Ε(ε)**

- **2.** Τι συμβαίνει στην περίπτωση που δεν βρεθεί καταχώρηση στον πίνακα ARP και ούτε απαντηθεί το ερώτημα ARP, γιατί ίσως απλώς ο υπολογιστής με τη συγκεκριμένη IP να είναι κλειστός ή να μην υπάρχει;
	- **α.** Ο υπολογιστής συμβουλεύεται τον γειτονικό του υπολογιστή.
	- **β.** Ο υπολογιστής εμφανίζει διαγνωστικό μήνυμα ότι δεν μπορεί να "βρει" τον υπολογιστή προορισμού.
	- **γ.** Ο υπολογιστής προωθεί το ερώτημα στο ηλεκτρονικό ταχυδρομείο του διαχειριστή.
	- **δ.** Ο υπολογιστής ενημερώνει τον χρήστη να προσπαθήσει αργότερα.
- **3.** Ποια από τις παρακάτω ΔΕΝ ΕΙΝΑΙ υπηρεσία που παρέχεται από το υποεπίπεδο Ελέγχου Λογικής Σύνδεσης (LLC) του προτύπου ΙΕΕΕ802.2: ις παρακάτω ΔΕΝ ΕΙΝΑΙ υπηρε<br>Ελέγχου Λογικής Σύνδεσης (ΠΛΟ)<br>
χωρίς επιβεβαίωση και χωρίς<br>
nless service).<br>
με επιβεβαίωση λήψης χωρί<br>
nless service).<br>
με μεταγωγή κυκλόματος (Circuit<br>
με μεταγωγή κυκλόματος (Circuit<br>
με σύ
	- **α.** Υπηρεσία χωρίς επιβεβαίωση και χωρίς σύνδεση (Unacknowledged connectionless service).
	- **β.** Υπηρεσία με επιβεβαίωση λήψης χωρίς σύνδεση (Acknowledged connectionless service).
	- **γ.** Υπηρεσία με μεταγωγή κυκλώματος (Circuit switched service).
	- **δ.** Υπηρεσία με σύνδεση (Connection oriented service).
- **4.** Η βασική μονάδα δεδομένων πληροφορίας στο επίπεδο Σύνδεσης ή Ζεύξης Δεδομένων είναι:
	- **α.** το αυτοδύναμο πακέτο (datagram).
	- **β.** το πλαίσιο (Frame).
	- **γ.** το τμήμα (Segment).
	- **δ.** το αρχείο κειμένου.
- **5.** Μια φυσική διεύθυνση (MAC) Ethernet:
	- **α.** είναι 32 bit και γράφεται ως τέσσερις δεκαδικοί αριθμοί.
	- **β.** είναι 64 bit και γράφεται στο δεκαεξαδικό αριθμητικό σύστημα.
	- **γ.** είναι 48 bit και γράφεται στο δεκαεξαδικό αριθμητικό σύστημα.
	- **δ.** είναι 32 bit και γράφεται ως έξι byte.

**ΟΜΟΣΠΟΝΔΙΑ ΕΚΠΑΙΔΕΥΤΙΚΩΝ ΦΡΟΝΤΙΣΤΩΝ ΕΛΛΑΔΟΣ (Ο.Ε.Φ.Ε.) – ΕΠΑΝΑΛΗΠΤΙΚΑ ΘΕΜΑΤΑ**

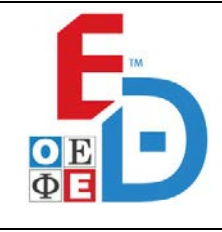

## **ΕΠΑΝΑΛΗΠΤΙΚΑ ΘΕΜΑΤΑ 2018**

**Β΄ ΦΑΣΗ Ε\_3.ΔΕλ3Ε(ε)**

**Α3.** Να γράψετε στο τετράδιο σας τους αριθμούς **1, 2, 3, 4** από τη στήλη **Α** και δίπλα ένα από τα γράμματα **α, β, γ, δ** της στήλης **Β** που δίνει τη σωστή αντιστοίχιση.

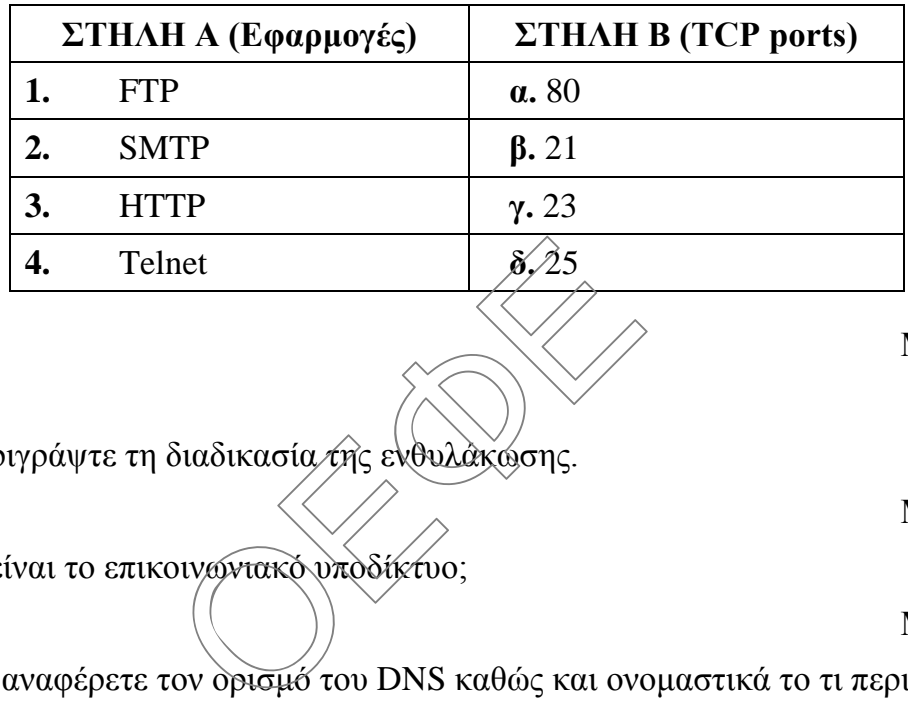

#### **ΘΕΜΑ Β**

**Β1.** Περιγράψτε τη διαδικασία της ενθυλάκωσης.

#### **Μονάδες 6**

**Μονάδες 5**

**Β2.** Τι είναι το επικοινωνιακό υποδίκτυο;

#### **Μονάδες 5**

**Β3.** Να αναφέρετε τον ορισμό του DNS καθώς και ονομαστικά το τι περιλαμβάνει.

#### **Μονάδες 8**

**Β4.** Τι είναι ο αταξικός τρόπος δρομολόγησης –CIDR- και τι οδήγησε σε αυτόν;

#### **Μονάδες 6**

#### **ΘΕΜΑ Γ**

**Γ1.** Να μεταφέρετε στο τετράδιό σας και να συμπληρώσετε τον παρακάτω πίνακα κατάλληλα:

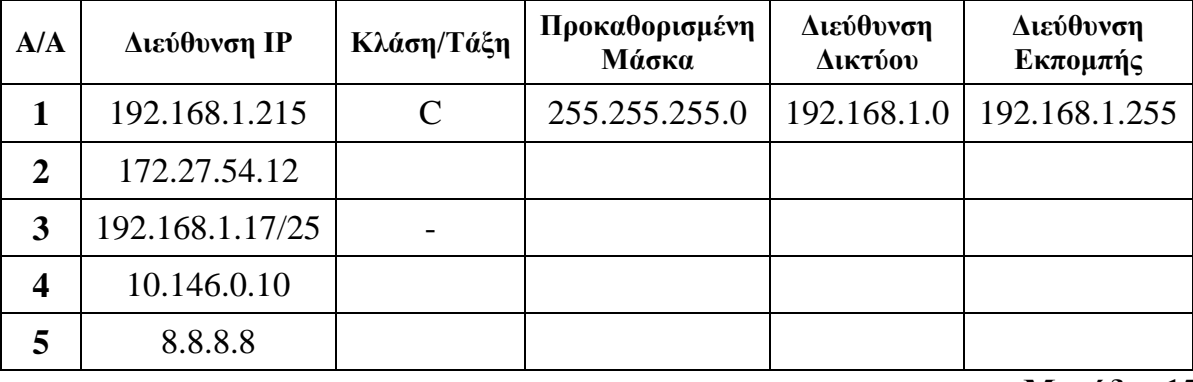

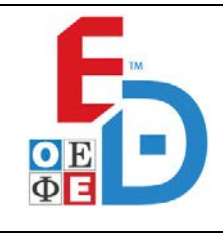

# **ΕΠΑΝΑΛΗΠΤΙΚΑ ΘΕΜΑΤΑ 2018**

**Γ2.** Αναλύστε την παρακάτω διεύθυνση του Παγκόσμιου Ιστού στα στοιχεία που την απαρτίζουν:

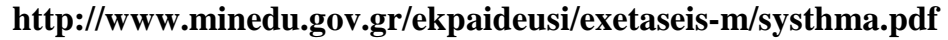

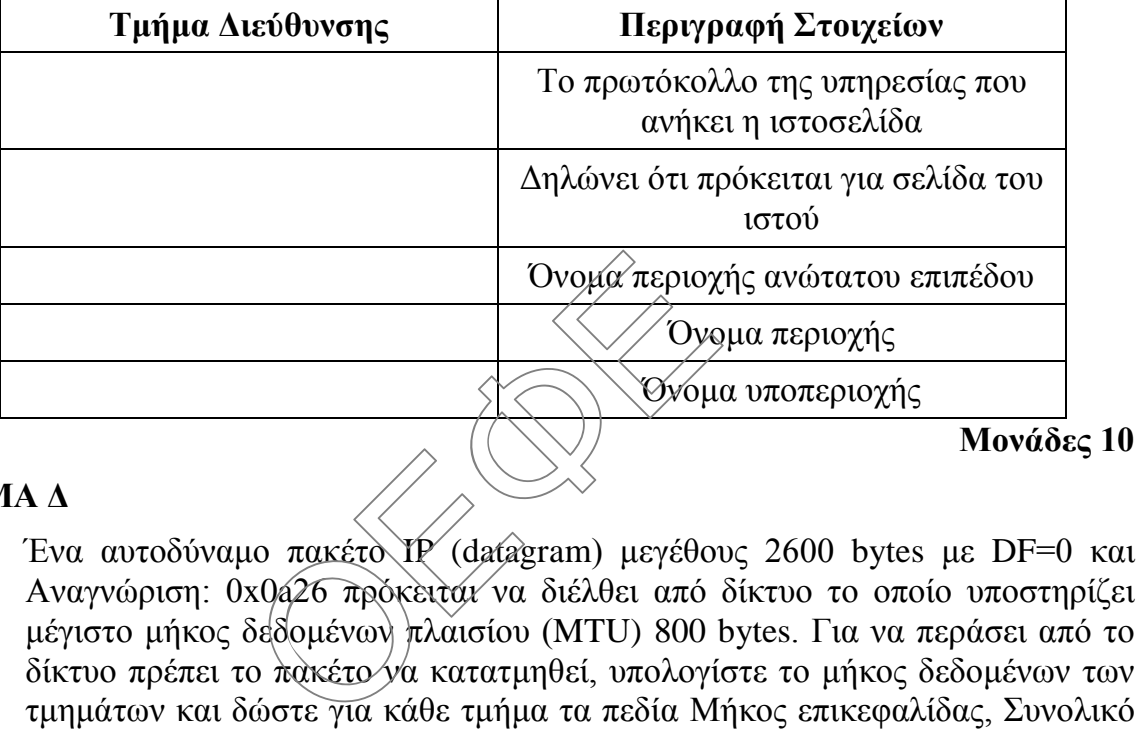

#### **ΘΕΜΑ Δ**

**Δ1.** Ένα αυτοδύναμο πακέτο IP (datagram) μεγέθους 2600 bytes με DF=0 και Αναγνώριση: 0x0a26 πρόκειται να διέλθει από δίκτυο το οποίο υποστηρίζει μέγιστο μήκος δεδομένων πλαισίου (MTU) 800 bytes. Για να περάσει από το δίκτυο πρέπει το πακέτο να κατατμηθεί, υπολογίστε το μήκος δεδομένων των τμημάτων και δώστε για κάθε τμήμα τα πεδία Μήκος επικεφαλίδας, Συνολικό μήκος, Αναγνώριση, DF, MF και Σχετική θέση τμήματος (Offset).

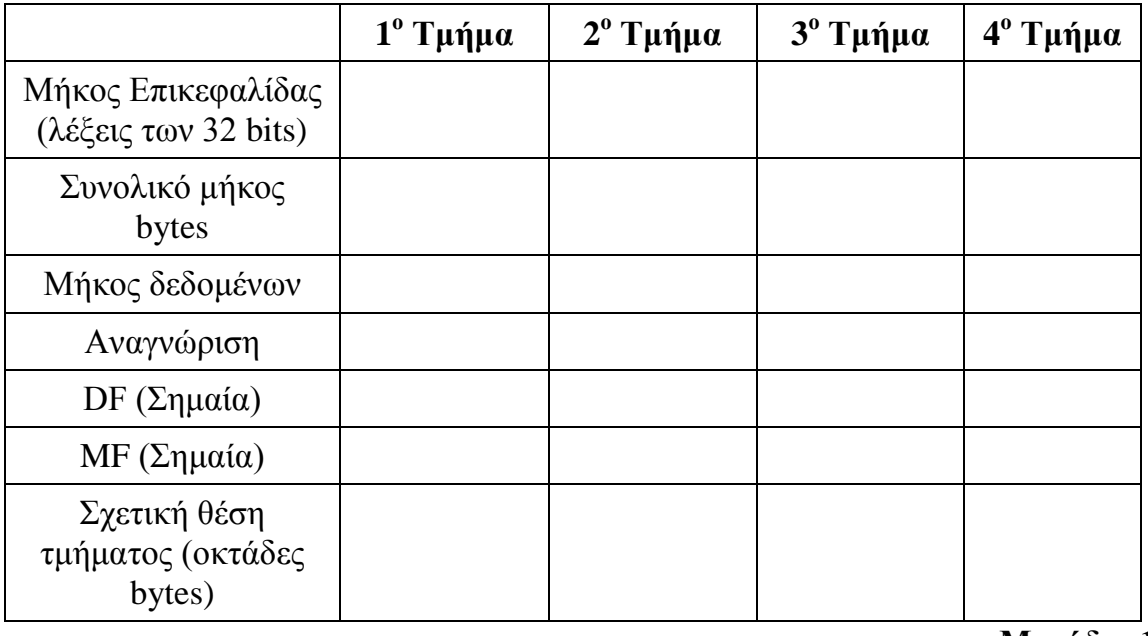

**ΟΜΟΣΠΟΝΔΙΑ ΕΚΠΑΙΔΕΥΤΙΚΩΝ ΦΡΟΝΤΙΣΤΩΝ ΕΛΛΑΔΟΣ (Ο.Ε.Φ.Ε.) – ΕΠΑΝΑΛΗΠΤΙΚΑ ΘΕΜΑΤΑ**

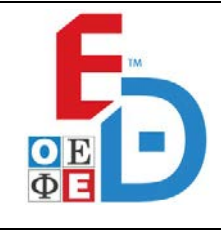

## **ΕΠΑΝΑΛΗΠΤΙΚΑ ΘΕΜΑΤΑ 2018**

**Β΄ ΦΑΣΗ Ε\_3.ΔΕλ3Ε(ε)**

**Δ2.** Σας δίνεται η διεύθυνση 130.4.102.1 με subnet mask 255.255.252.0. Να τη χωρίσετε σε 5 υποδίκτυα και να αναφέρετε για καθένα, την διεύθυνση υποδικτύου, την διεύθυνση εκπομπής και την περιοχή διευθύνσεων που μπορούν να αποδοθούν σε host. Πόσους διαφορετικούς υπολογιστές μπορούν να υπάρξουν σε κάθε υποδίκτυο;

**Μονάδες 10**

Σας ευχόμαστε επιτυχία στον όμορφο αγώνα σας!!<br><u>Ο</u>ΕΘΕ<br>Ο ΟΕΦΕ<br>Ο ΟΕΦΕΡΕΙΣΙΑ<br>Ο ΟΕΦΕΡΕΙΣΙΑ<br>Ο ΟΕΦΕΡΕΙΣΙΑ